## **3. Gérer les interactions des participants**

## **Sommaire de la documentation**

- [a. Limiter la communication](https://www.uphf.fr/wiki/doku.php/outils/enseignement/bbb/ii._gerer_une_session/3.gerer_les_interactions_des_participants/a.limiter_la_communication)
- [b. Démarrer un sondage](https://www.uphf.fr/wiki/doku.php/outils/enseignement/bbb/ii._gerer_une_session/3.gerer_les_interactions_des_participants/b.demarrer_un_sondage)
- [d. Associer un signal à l'intervention d'un participant dans la discussion publique](https://www.uphf.fr/wiki/doku.php/outils/enseignement/bbb/ii._gerer_une_session/3.gerer_les_interactions_des_participants/d.associer_un_signal_lorsqu_un_participant_intervient_dans_la_discussion_publique)

From:

<https://www.uphf.fr/wiki/>- **Espace de Documentation**

Permanent link: **[https://www.uphf.fr/wiki/doku.php/outils/enseignement/bbb/ii.\\_gerer\\_une\\_session/3.gerer\\_les\\_interactions\\_des\\_participants](https://www.uphf.fr/wiki/doku.php/outils/enseignement/bbb/ii._gerer_une_session/3.gerer_les_interactions_des_participants)**

Last update: **2024/02/23 15:01**

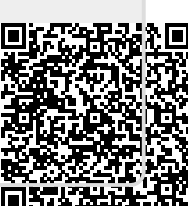